# EDUCACIÓN BÁSICA REGULAR Nivel Secundaria A43-EBRS-11 / Profesor de Innovación Pedagógica

Concurso de Ascenso Educación Básica

**Convocatoria 2023**

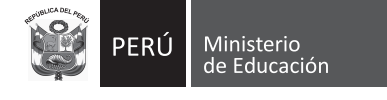

# **INSTRUCCIONES**

Esta prueba contiene 60 preguntas. A continuación, se presenta la cantidad mínima de preguntas que usted debe acertar para clasificar a la siguiente etapa según la escala magisterial a la que postula:

- Si usted está postulando a la segunda escala, debe acertar al menos 36 preguntas.
- Si usted está postulando a la tercera escala, debe acertar al menos 38 preguntas.
- Si usted está postulando a la cuarta escala, debe acertar al menos 40 preguntas.
- Si usted está postulando a la quinta escala, debe acertar al menos 42 preguntas.
- Si usted está postulando a la sexta escala, debe acertar al menos 44 preguntas.
- Si usted está postulando a la séptima escala, debe acertar al menos 46 preguntas.
- Si usted está postulando a la octava escala, debe acertar al menos 46 preguntas.

El tiempo máximo para el desarrollo de las 60 preguntas es de 3 horas. Usted puede administrar dicho tiempo como lo estime conveniente.

Al terminar de resolver la prueba, usted podrá llevarse su cuadernillo, pero recuerde que **solo** podrá hacerlo siempre y cuando hayan transcurrido al menos **2 horas y 30 minutos** desde el inicio del desarrollo de la prueba.

Recuerde que **NO** debe portar objetos prohibidos, realizar suplantación, copiar o intentar copiar, arrancar o sustraer parte de algún cuadernillo o ficha de respuestas durante la aplicación de la prueba. De lo contrario, su prueba será anulada y será retirado del local de evaluación.

### ORIENTACIONES PARA EL MARCADO DE LA FICHA DE RESPUESTAS

Cada pregunta presenta 3 alternativas de respuesta (A, B y C). Marque la alternativa que considere correcta en la ficha verificando que corresponde a la pregunta de su cuadernillo.

Al marcar sus respuestas, tome en cuenta las siguientes indicaciones:

- Use el lápiz que el aplicador le entregó.
- Marque solo una alternativa de respuesta por pregunta, rellenando el círculo completamente de la siguiente manera:  $\bullet$ .
- **NO** debe deteriorar su ficha de respuestas. Evite borrones o enmendaduras, pues podrían afectar la lectura de su ficha.
- **NO** se tomarán en cuenta las respuestas marcadas en el cuadernillo, sino solo aquellas marcadas en su ficha de respuestas.

El correcto marcado de la ficha de respuestas es de **su exclusiva responsabilidad** y debe ser realizado conforme a lo señalado en estas indicaciones.

Cuando el aplicador dé la indicación de inicio de la prueba, y antes de resolverla, verifique con detenimiento que el cuadernillo contenga las 60 preguntas **correspondientes a su grupo de inscripción** y que la prueba no presente algún error de impresión o de compaginación. Si esto ocurriera, **avise al aplicador** para que le ofrezca el apoyo respectivo.

*No pase aún esta página. Espere la indicación del aplicador para comenzar.*

#### **Siglas utilizadas en esta subprueba:**

- **AIP:** Aula de Innovación Pedagógica
- **PIP:** Profesor o Profesora de Innovación Pedagógica
- **IE**: Institución Educativa
- **TIC:** Tecnologías de la Información y la Comunicación

- **1** Fernanda es una estudiante que presenta discapacidad física y se traslada en silla de ruedas. Ella se va a incorporar la siguiente semana a un aula de una institución educativa. Por ello, el docente del aula realiza una asamblea con los estudiantes con el propósito de sensibilizarlos sobre la condición que presenta Fernanda. En este contexto, tres estudiantes comparten sus comentarios sobre las formas en que podrían ayudar a Fernanda a desplazarse en el colegio. ¿Cuál de los siguientes comentarios de los estudiantes está alineado al **enfoque inclusivo** del Currículo Nacional de la Educación Básica?
	- **a** "Para movilizar a Fernanda, es necesario que la llevemos en su silla de ruedas a todos los lugares a donde vayamos. De esta manera, la ayudaremos a desplazarse por todo el colegio y estará siempre acompañada".
	- **b** "Si deseamos ayudar a Fernanda a movilizarse en el colegio, primero debemos preguntarle en qué casos requiere nuestro apoyo. Yo pienso que ella nos podría orientar sobre cuál es la mejor forma en que podemos ayudarla".
	- **c** "Considero que siempre debemos estar pendientes de Fernanda para poder ayudarla cuando quiera movilizarse. Propongo que organicemos turnos entre nosotros para cuidarla y así evitar que tenga algún accidente en el colegio".

En el marco de un proyecto denominado "Yo cuido mi barrio", los estudiantes de una institución educativa han identificado diversos problemas que afectan los espacios públicos de la localidad. Ellos comentan que uno de estos problemas es no poder utilizar la losa deportiva del barrio, debido a que se encuentra deteriorada. **2**

En este contexto, la docente tiene como propósito que los estudiantes aborden este problema desde el **enfoque de derechos** del Currículo Nacional de la Educación Básica. ¿Cuál de las siguientes acciones pedagógicas es **más** pertinente para ello?

- **a** Solicitar a los estudiantes que recojan las quejas de los vecinos de la localidad sobre el estado de la losa deportiva. Luego, pedir que organicen la información recabada y, considerando esto, que elaboren una solicitud dirigida a la municipalidad del distrito, con la finalidad de que se halle una solución que atienda las quejas de los vecinos.
- **b** Realizar una plenaria con los estudiantes y dialogar sobre las mejoras que requiere la losa deportiva para que los vecinos puedan usarla. Luego, compartir acciones de participación realizadas en distintas localidades para resolver un problema similar y, sobre esta base, pedir que seleccionen la que sea más factible de replicar en su localidad.
- **c** Conversar con los estudiantes sobre las limitaciones que produce no poder usar la losa deportiva en sus vidas y en las de los vecinos. Luego, solicitar que expliquen si consideran necesario actuar frente a este problema y, a partir de ello, pedir que planteen propuestas para mejorar el estado en el que se encuentra la losa.

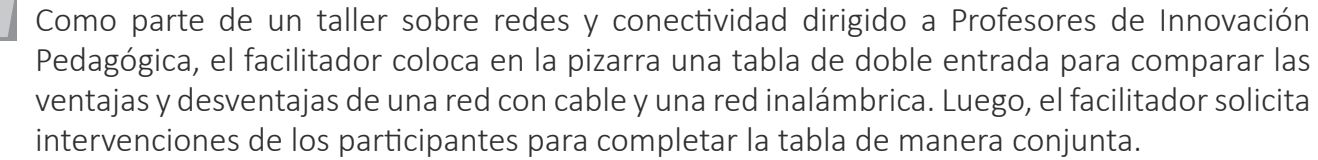

¿Qué proceso de aprendizaje ha promovido **principalmente** el facilitador en los profesores al realizar esta actividad?

- **a** La metacognición sobre las estrategias de aprendizaje.
- **b** La activación y recojo de saberes previos.
- **c** La generación de conflicto cognitivo.

**3**

**4** Un estudiante solicita el apoyo de la PIP y le comenta lo siguiente:

"He traído la memoria USB que utilizaba hasta el año pasado porque, al insertarla en mi computadora, he observado que se han borrado todos mis archivos y solo aparecen accesos directos".

La PIP analiza la memoria USB con el antivirus, elimina los virus alojados en esta, pero observa que se siguen mostrando solo accesos directos.

¿Cuál es la acción que debe realizar la PIP para acceder a los archivos de la memoria USB?

- **a** Desfragmentar la memoria USB.
- **b** Insertar la memoria USB en otra computadora.
- **c** Quitar el atributo oculto a los archivos de la memoria USB.

**5** Una estudiante ha realizado una indagación acerca de la acción de una enzima en la descomposición del peróxido de hidrógeno. Como producto de esta reacción se obtiene oxígeno. La estudiante ha registrado, en una hoja de cálculo, los datos del volumen de oxígeno producido en centímetros cúbicos, en 6 tiempos diferentes previamente establecidos. Luego de realizar varias veces la indagación, la estudiante ha identificado que los resultados que está registrando presentan una tendencia.

¿Qué tipo de gráfico es el **menos** pertinente para representar la tendencia identificada por la estudiante en los resultados?

**a** Gráfico circular.

- **b** Gráfico de barras.
- **c** Gráfico de dispersión.

En el AIP, durante una sesión de aprendizaje del área de Matemática, los estudiantes calculan **6** el área de un trapecio utilizando la siguiente fórmula:

$$
Area = \frac{Base\ mayor + Base\ menor}{2} \times Altura
$$

Los datos para el cálculo del área del trapecio se encuentran en una hoja de cálculo, en las siguientes celdas:

La celda A1 contiene el valor de la base mayor.

La celda A2 contiene el valor de la base menor.

La celda A3 contiene el valor de la altura.

En la celda B3, los estudiantes deben obtener el valor del área del trapecio. ¿Cuál es la fórmula que les permite a los estudiantes calcular **correctamente** el área del trapecio?

- **a**  $=$ A1+(A2\*A3/2)
- **b** =  $(A1+A2/2)*A3$
- $\boxed{\mathbf{c}} = (A1+A2)/2*A3$

**7** En una red local se desea reemplazar una de las computadoras por una computadora nueva. Esta nueva computadora debe conservar la configuración de red de la computadora anterior.

En la configuración de la nueva computadora, ¿cuál es el único dato que cambiaría de valor?

**a** La dirección IP.

**b** La dirección física.

**c** El nombre del *host*.

**8** ¿Cuál de los siguientes enunciados presenta una **diferencia** entre la tecnología de realidad aumentada y la tecnología de realidad virtual?

**a** La realidad aumentada demanda un mayor ancho de banda de internet que la aplicación de la tecnología de realidad virtual.

**b** La realidad aumentada modifica parcialmente el ambiente real sin cambiarlo en su totalidad, mientras que la realidad virtual crea un ambiente totalmente diferente del real.

**c** La realidad aumentada se apoya necesariamente en gafas especiales para su aplicación; en cambio, la realidad virtual puede prescindir de ellas y aplicarse sin restricción en *tablets* o *smartphones*.

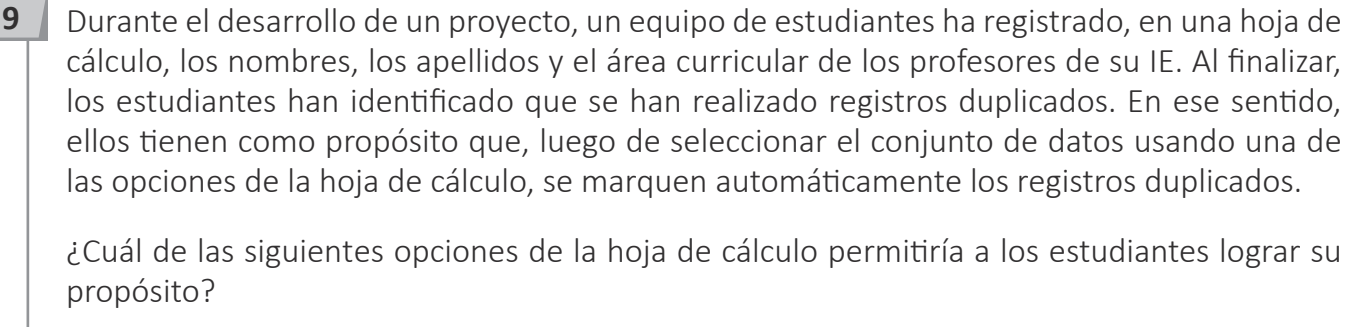

**a** El formato de celdas.

- **b** La validación de datos.
- **c** El formato condicional.

- **10** En una hoja de cálculo, el rango de celdas desde la A1 hasta la A25 contienen texto o números. Si se desea calcular la cantidad de celdas que contienen únicamente datos de tipo numérico en el rango de celdas indicado, ¿cuál de las siguientes fórmulas se debe usar?
	- $\boxed{\mathbf{a}}$  = CONTAR(A1:A25)
	- $\left(\overline{\mathbf{b}}\right)$  = CONTARA(A1:A25)
	- **c** =CONTAR.SI(A1:A25;"es número")

**11** Una profesora ha registrado en una hoja de cálculo la edad en años de cada uno de los 30 estudiantes a su cargo. La profesora tiene como propósito conocer qué edad tiene la mayoría de sus estudiantes.

¿Cuál es la función que debe utilizar la profesora?

- **a** PROMEDIO.SI.CONJUNTO
- **b** MODA.UNO
- **c** REPETIR

**12** Un profesor ha creado un video en alta calidad (4K). Al guardar el archivo en su computadora, identifica que este tiene 7,5 GB de tamaño. El profesor tiene como propósito copiar el archivo de video en una memoria USB vacía, de 16 GB de capacidad. Al momento de copiar el archivo en la memoria USB, aparece un mensaje que indica que no es posible copiar el archivo porque es demasiado grande.

¿Cuál es la acción que debe realizar el profesor para que pueda copiar el archivo en la memoria USB?

- **a** Insertar la memoria USB en otro puerto de la computadora.
- **b** Cambiar el sistema de archivos de la memoria USB.
- **c** Reparar los sectores dañados en la memoria USB.

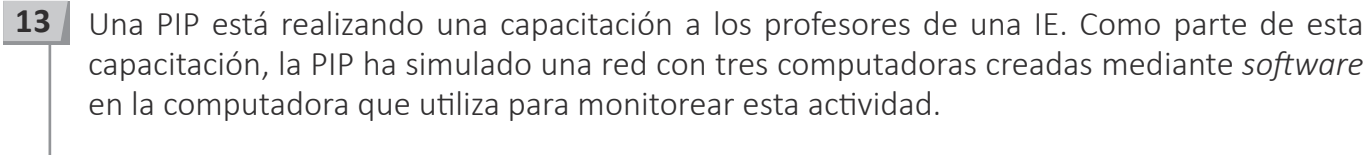

¿Cuál de las siguientes tecnologías computacionales ha utilizado la PIP en esta actividad?

**a** Clonación.

**b** Virtualización.

**c** Computación en la nube.

**14** Un usuario ha comprado un disco duro externo de 1 TB de capacidad (según indica el fabricante en el empaque). Al conectar el disco duro a la computadora, el usuario observa en pantalla que la capacidad de almacenamiento de este disco duro es de 931 GB. Teniendo en cuenta que no es un error del fabricante, ¿cuál es la causa **más** probable de la diferencia en la capacidad de almacenamiento del disco duro externo?

**a** El fabricante preinstaló un sistema operativo en el disco duro externo.

**b** La computadora del usuario transfirió un virus informático al disco duro externo.

**c** La capacidad del disco duro externo fue expresada en el sistema binario por la computadora.

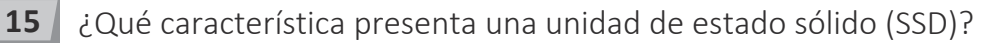

- **a** Utiliza tecnología de almacenamiento NAND flash.
- **b** Utiliza tecnología de almacenamiento magnético.
- **c** Utiliza tecnología de almacenamiento óptico.

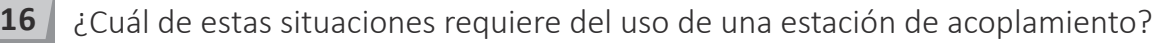

- **a** Conectar varias computadoras a la red local usando un medio físico.
- **b** Ampliar las posibilidades de conectividad de un dispositivo portátil.
- **c** Almacenar información referente a un sitio web en un servidor en la nube.

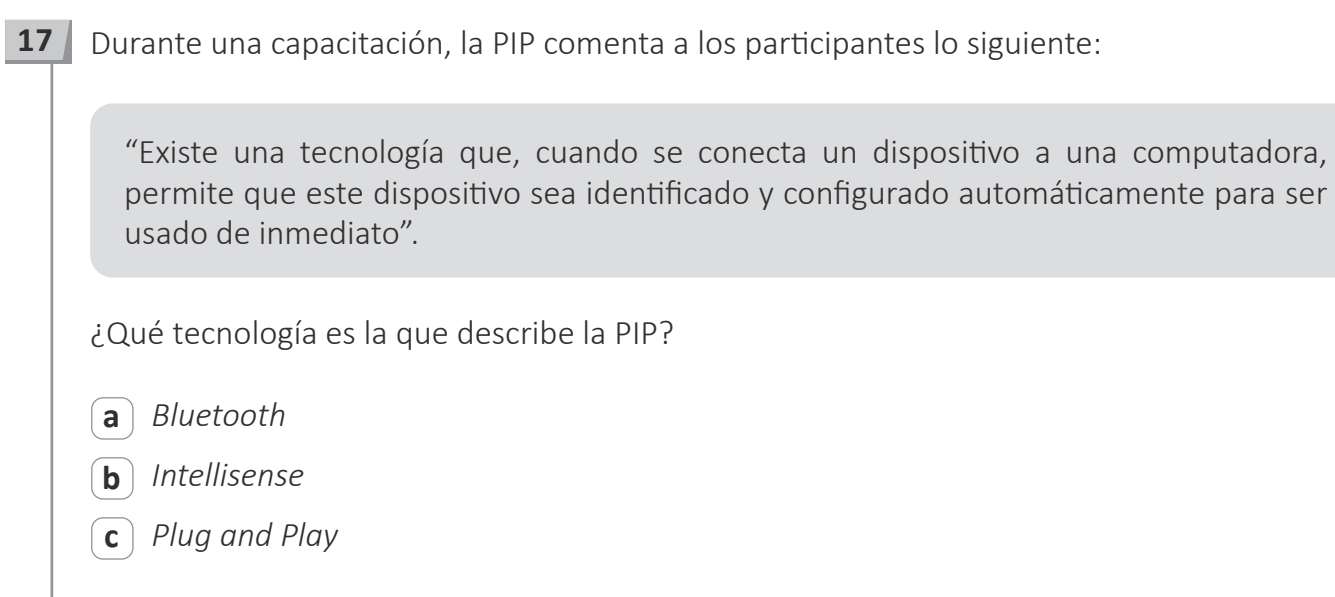

**18** ¿Cuál de los siguientes dispositivos se conecta a la computadora usando el puerto SATA?

- **a** El disco duro.
- **b** La tarjeta de video.
- **c** El microprocesador.

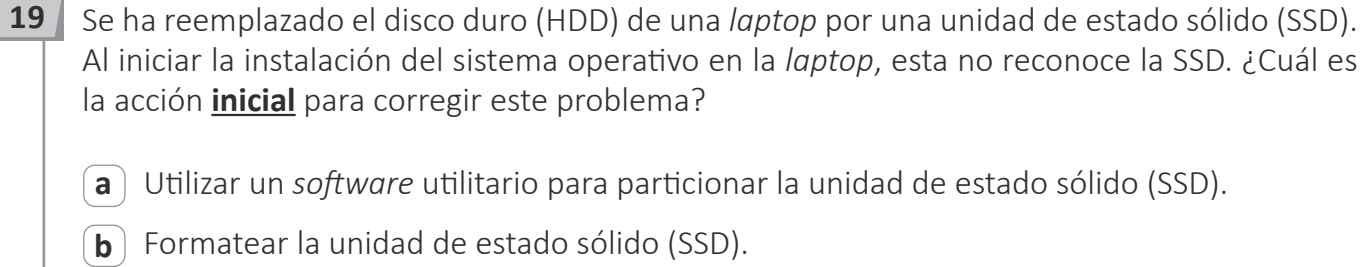

**c** Actualizar el BIOS o UEFI de la *laptop*.

**20** En el AIP, durante el trabajo del día, se suscitó una subida de tensión eléctrica, lo cual generó que una de las computadoras se apague. Al pulsar el botón de encendido de la computadora, esta ya no enciende. La PIP realiza las verificaciones del caso y revisa la fuente de poder.

¿Cuál de los siguientes componentes de la fuente de poder es **más** probable que se haya dañado?

**a** El fusible.

**b** La resistencia.

**c** El condensador.

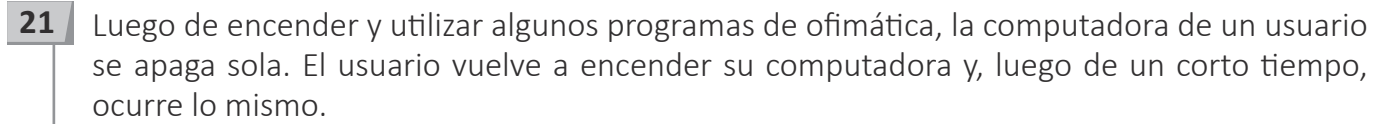

¿Cuál es la causa **más** probable del problema que presenta la computadora del usuario?

**a** El sistema operativo de la computadora está dañado.

**b** El disco duro de la computadora tiene sectores defectuosos.

**c** El sistema de enfriamiento del procesador no funciona adecuadamente.

**22** Al encender una computadora del AIP, una estudiante informa a la PIP que la fecha y hora que esta muestra se encuentran desactualizadas. La PIP configura la fecha y hora correctas en la computadora, pero, al día siguiente, al encenderla se presenta nuevamente el mismo problema.

¿Cuál es la solución **más** pertinente al problema presentado?

- **a** Evitar desconectar la computadora de la energía eléctrica.
- **b** Cambiar la pila de la placa madre de la computadora.
- **c** Configurar el BIOS de la computadora.

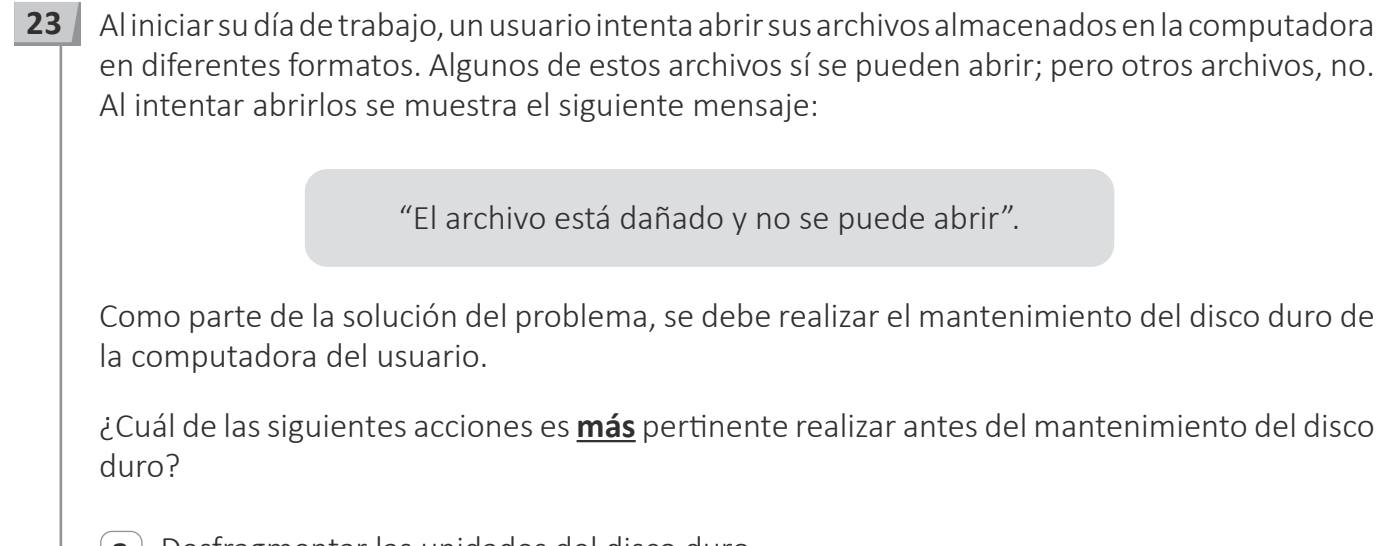

- **a** Desfragmentar las unidades del disco duro.
- **b** Reinstalar los aplicativos cuyos archivos no abren.
- **c** Crear la copia de seguridad de los archivos del usuario.

**24** La PIP tiene como propósito instalar un conector RJ45 en cada extremo de un segmento de cable UTP para que cumpla la función de un cable cruzado. En uno de los extremos, para el conector 1, los hilos del cable se ordenan con el estándar T568-B, cuya distribución de colores se muestra a continuación:

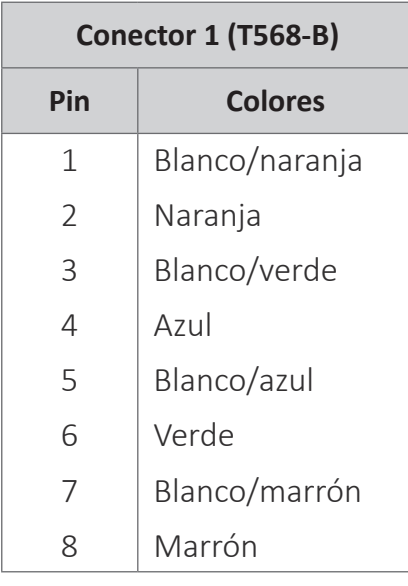

En el otro extremo, para el conector 2, los hilos del cable se ordenan con el estándar T568-A.

¿Qué color de hilo se ubicará en los pines 3 y 6 del conector 2?

- **a** Blanco/naranja y naranja.
- **b** Blanco/verde y verde.
- **c** Naranja y verde.

**25** Un usuario inicia su trabajo en una institución donde existen varias redes inalámbricas disponibles. Para cumplir sus funciones, el usuario puede conectar su dispositivo solo a una de esas redes inalámbricas.

¿Qué necesita conocer el usuario para identificar la red inalámbrica a la que puede conectar su dispositivo?

**a** El *hostname*.

 $\overline{b}$  El DHCP.

 $\overline{c}$  El SSID.

**26** Un PIP está elaborando un recurso interactivo que les permita a los estudiantes reforzar el aprendizaje de ciertos contenidos. El recurso es una presentación de diapositivas con un cuestionario que presenta varias alternativas de respuesta. Cada vez que el estudiante hace clic en una de las opciones de resultado, se emite un sonido reforzando la respuesta correcta o sugiriendo al estudiante que lo vuelva a intentar. Además, el recurso cuenta con botones para "saltar" entre las distintas pantallas y una opción para acceder a imágenes que explican la respuesta correcta. Además de la reproducción de sonido, ¿cuál de las siguientes opciones del programa presentador de diapositivas permite construir dicha interactividad?

**a** Botones de acción.

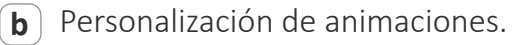

**c** Ensayo de intervalos y personalización de transiciones.

## **27** ¿Cuál es el propósito de usar el comando *ping* en una red de computadoras?

- **a** Determinar la ruta de un paquete de datos.
- **b** Verificar si hay conectividad entre los dispositivos de la red.
- **c** Averiguar el número de IP público que tiene asignada una computadora local.

**28** Una profesora ha redactado, en un documento de un procesador de texto, el resumen de una capacitación. Además, la profesora desea incluir en el documento un enlace a una página web con información adicional, de manera que, al hacer clic en este enlace, se visualice dicha página.

¿Qué elemento debe utilizar la profesora para incluir el enlace en el documento?

**a** Un marcador.

**b** Un hipervínculo.

**c** Una referencia cruzada.

**29** Una profesora tiene como propósito que los estudiantes elaboren, de manera colaborativa, una presentación multimedia sobre el cuidado ambiental.

¿Cuál de las siguientes acciones es **más** pertinente que realice la profesora para lograr su propósito?

- **a** Generar una presentación multimedia en la nube y compartirla en modo edición con los integrantes del equipo para que intercambien ideas y contribuyan en la elaboración conjunta del contenido de la presentación.
- **b** Generar una presentación multimedia en el escritorio, enviarla por correo electrónico a los integrantes del equipo para que cada estudiante incluya sus aportes y que, luego, uno de ellos reúna los aportes individuales.
- **c** Generar una carpeta en la nube y compartirla en modo edición con los integrantes del equipo para que cada estudiante suba a dicha carpeta la parte de la presentación multimedia que elaboró.

**30** Al revisar sus mensajes de correo electrónico personal, un profesor se sorprende porque el mensaje de uno de sus colegas de trabajo llegó a la categoría de correos no deseados. El profesor tiene como propósito que los mensajes de correo electrónico de su colega lleguen directamente a su bandeja de entrada.

¿Cuál es el procedimiento que debe realizar el profesor?

- **a** Ingresar a la categoría "no deseados", identificar el correo de su colega y reenviárselo a sí mismo.
- **b** Ingresar a la categoría "no deseados", identificar el correo de su colega y marcarlo como "No es *spam*".
- **c** Ingresar a la categoría "no deseados", identificar el correo de su colega, eliminarlo y pedirle a su colega que le reenvíe el mensaje.
- **31** ¿Cuál de las siguientes alternativas es la función de la memoria caché del computador?
	- **a** Mejorar el tiempo de acceso a la información que la computadora utiliza de forma reiterada.
	- **b** Almacenar los programas e información de solo lectura que pone en marcha la computadora y realizar los diagnósticos de inicio.
	- **c** Servir de complemento del procesador principal y encargarse de operaciones de aritmética de punto flotante, gráficos, encriptaciones, entre otros.

- **32** ¿En qué consiste el formateo de alto nivel del disco duro?
	- **a** Es un proceso que permite la reagrupación de los datos que se encuentran en el disco duro para mejorar la velocidad de acceso a la información.
	- **b** Es un proceso de tipo lógico que consiste en la reasignación de la tabla de archivos en la que se marcan los sectores del disco duro como sectores vacíos para poderlos reescribir, según la demanda del usuario.
	- **c** Es un proceso de tipo físico que permite restablecer los sectores del disco duro, realineándolos si fuera el caso, y borrando permanentemente la información hasta dejar el dispositivo como vino de fábrica.

**33** Un usuario ha ingresado a una página web que contiene simuladores. Sin embargo, en la pantalla de su computadora, no aparecen todos los componentes de los simuladores, incluso luego de actualizar el navegador.

¿Cuál de las siguientes acciones debe realizar el usuario para solucionar este problema?

- **a** Eliminar el historial de navegación.
- **b** Instalar una extensión a su navegador.
- **c** Actualizar el sistema operativo de la computadora.

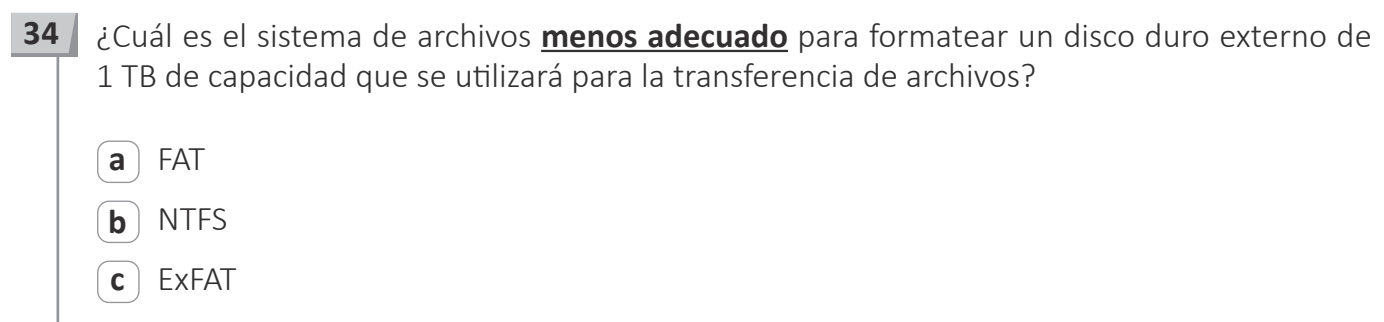

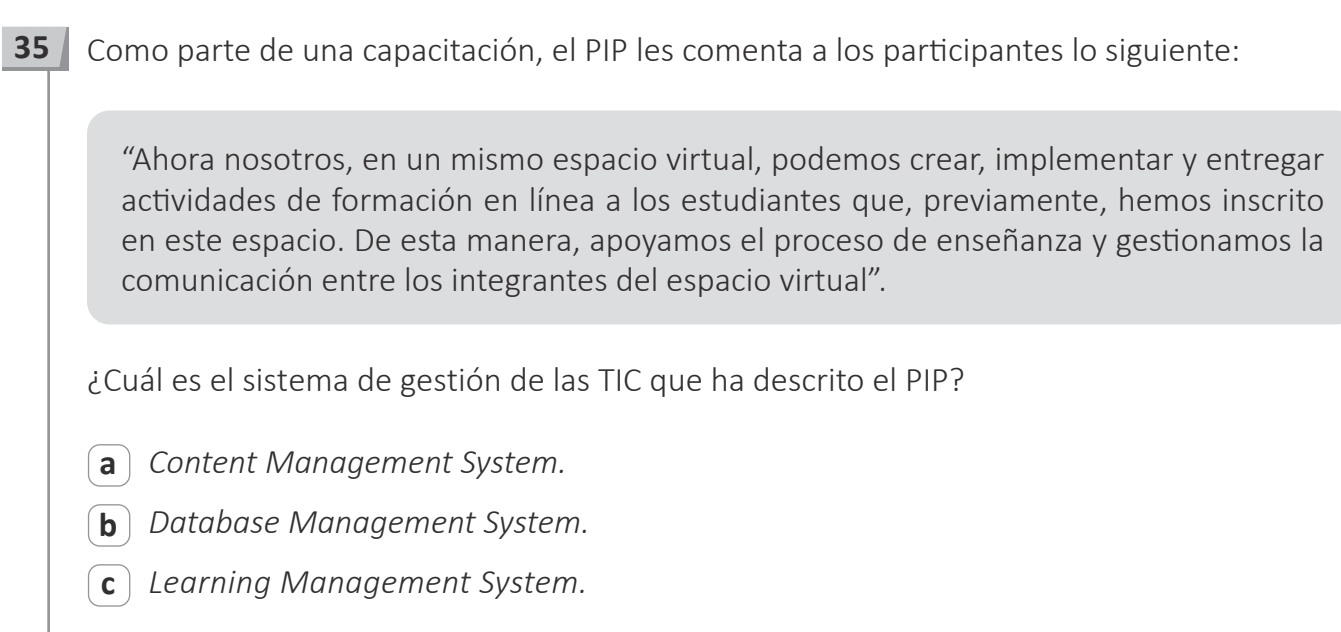

**36** Al acceder a un sitio web, un usuario observa que, junto a la dirección URL del sitio web, el navegador muestra el mensaje "Sitio seguro". ¿Qué característica tiene el sitio web que presenta dicho mensaje en el navegador?

**a** El sitio web tiene activado el proceso de autenticación del usuario en dos pasos.

**b** El sitio web cifra la información al establecer sesiones con la computadora.

**c** El sitio web no genera *cookies* en la computadora del usuario visitante.

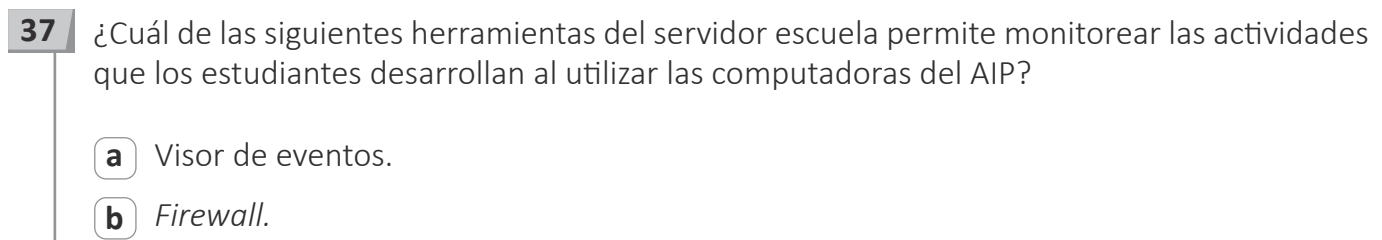

**c** *Italc.*

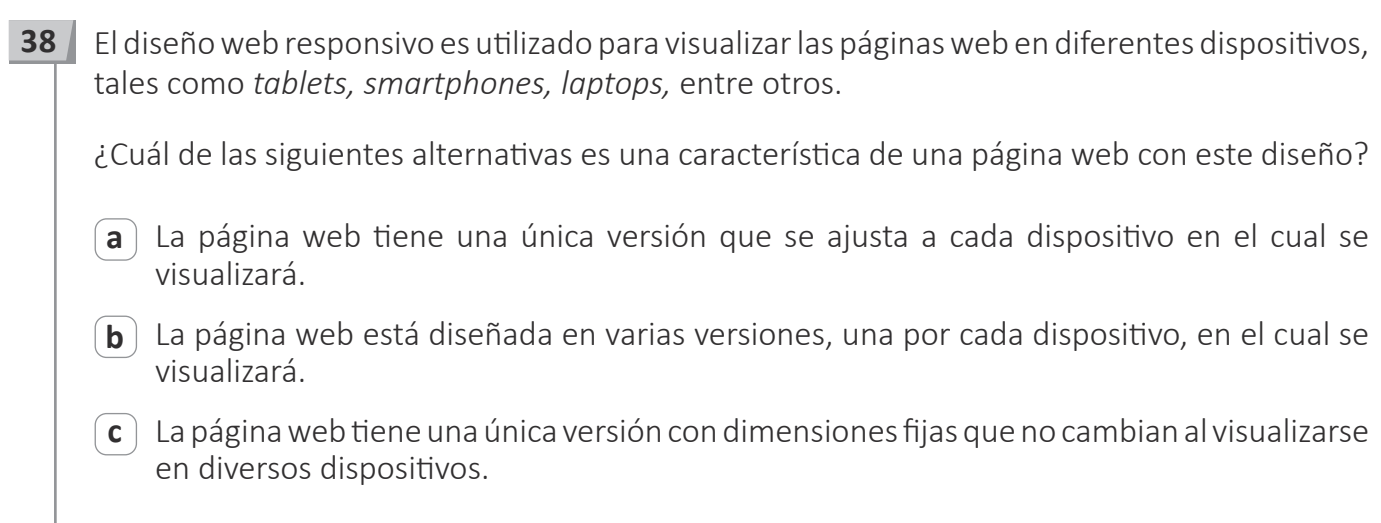

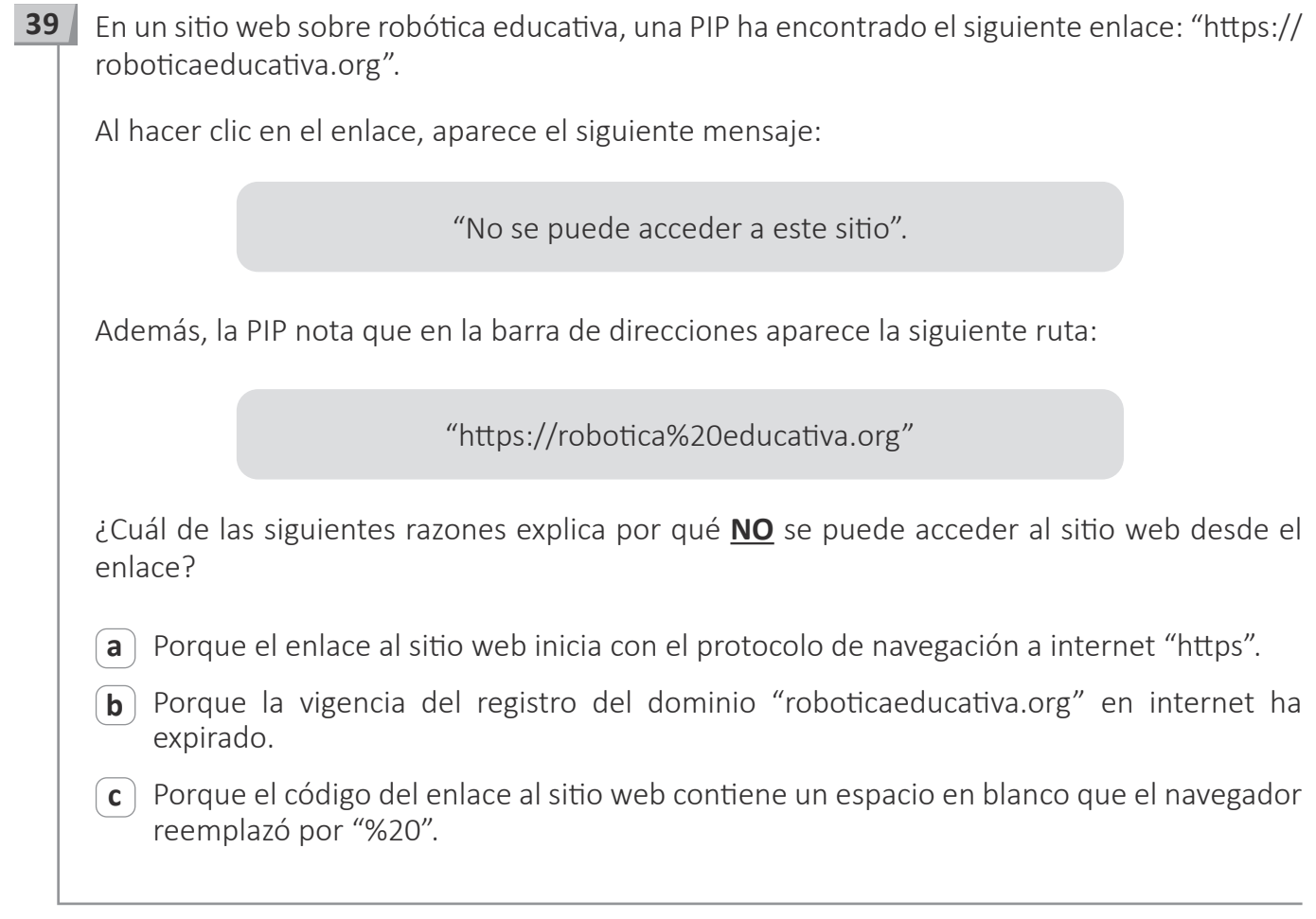

**40** En una IE, la corriente eléctrica suele cortarse de manera intempestiva con bastante frecuencia, lo que puede producir desperfectos en las computadoras.

¿Qué dispositivo debería recomendar el PIP para proteger las computadoras de los cortes eléctricos intempestivos?

- **a** Estabilizador de corriente.
- **b** Supresor de picos.
- **c** Dispositivo UPS.

#### Lea la siguiente situación y responda las preguntas 41, 42, 43 y 44.

Como parte de un proyecto, los estudiantes de una IE crearán y publicarán una página web con información sobre la contaminación ambiental. Los estudiantes han acordado usar código HTML para elaborar la página empleando los aplicativos disponibles en el AIP, motivo por el cual solicitan ayuda al PIP.

**41** ¿Qué aplicativo básico debe sugerir el PIP a los estudiantes para crear la página web mediante códigos HTML?

**a** Un *software* de diseño gráfico.

- **b** Un navegador web o *browser*.
- $\left( \mathbf{c} \right)$  Un editor de texto plano.

**42** A continuación, se muestra el código HTML de la página web elaborada por los estudiantes:

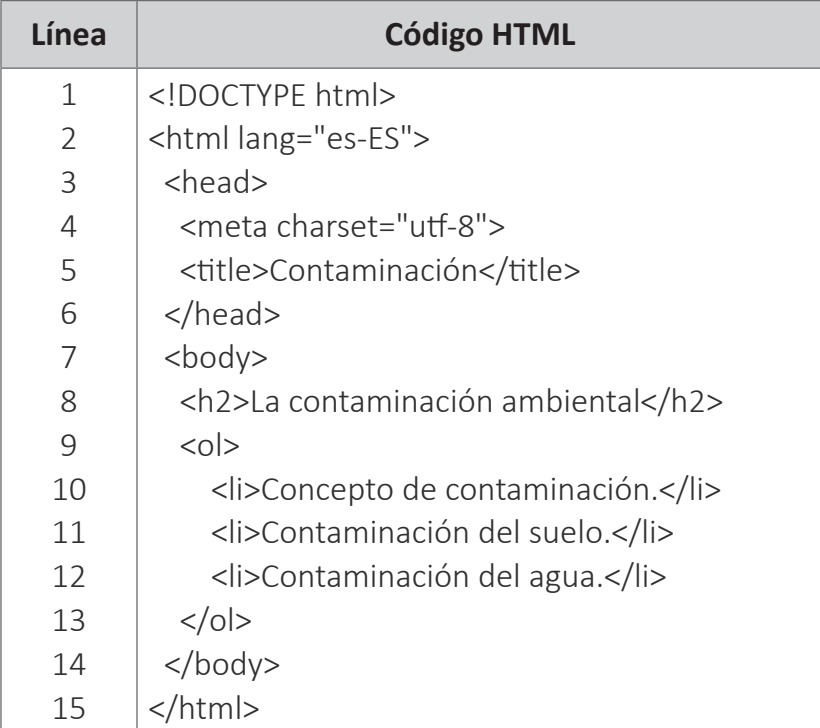

Luego de visualizar el resultado, los estudiantes tienen como propósito que el título "La contaminación ambiental" presente mayor tamaño de letra que el que muestra actualmente.

¿Cuál es el código HTML que deben usar los estudiantes para lograr su propósito?

- $\left(a\right)$  <title>La contaminación ambiental</title>
- $\left[\mathbf{b}\right]$  <h3>La contaminación ambiental</h3>
- $\epsilon$   $\epsilon$   $\rightarrow$  kh1>La contaminación ambiental</h1>

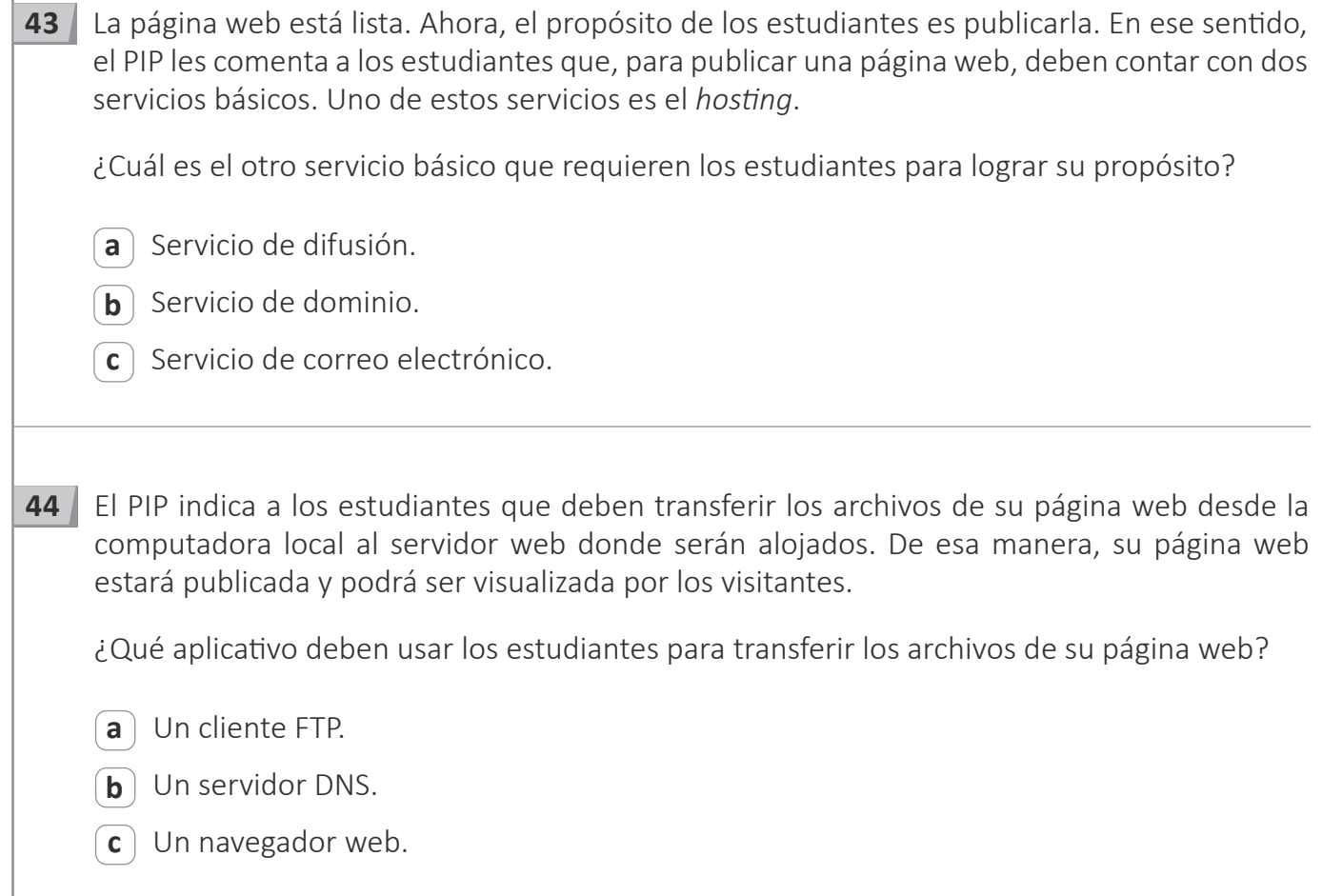

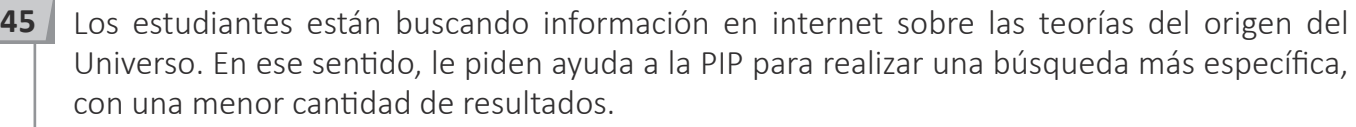

¿Cuál es la recomendación que debe brindar la PIP a los estudiantes?

- **a** Escriban en el navegador el tema que buscan separando cada palabra con el signo más.
- **b** Escriban en el navegador el tema que buscan entre signos de interrogación.
- **c** Escriban en el navegador el tema que buscan entre comillas.

**46** Un AIP cuenta con una computadora servidor escuela y varias computadoras para el uso de los estudiantes. Como parte de un trabajo en equipo, los estudiantes quieren buscar información en internet usando las computadoras del AIP, pero no pueden acceder a algunos sitios web. El PIP nota que en la computadora que funciona como servidor escuela sí se puede acceder a estos sitios web.

¿Cuál de las siguientes alternativas describe lo que sucede con las computadoras que usan los estudiantes?

- **a** El acceso de las computadoras a la red ha sido bloqueado a través del filtrado de MAC.
- **b** La configuración de los DNS de las computadoras presentan direcciones IP incorrectas.
- **c** El filtro de contenido ha restringido la navegación en las computadoras.

**47** Un usuario ha enviado un mensaje de correo electrónico incluyendo en los campos las siguientes direcciones de correo:

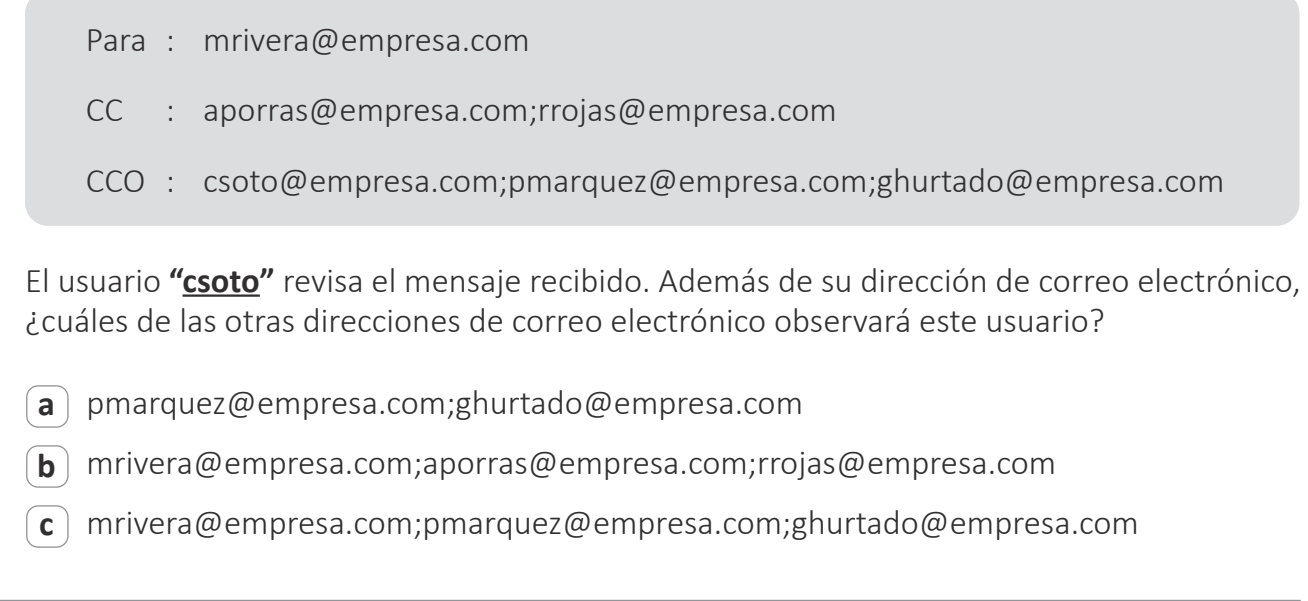

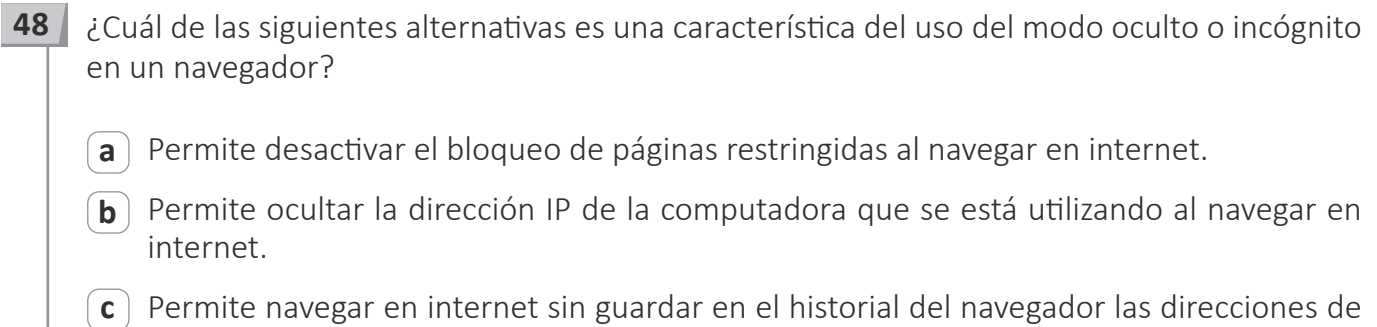

los sitios web visitados.

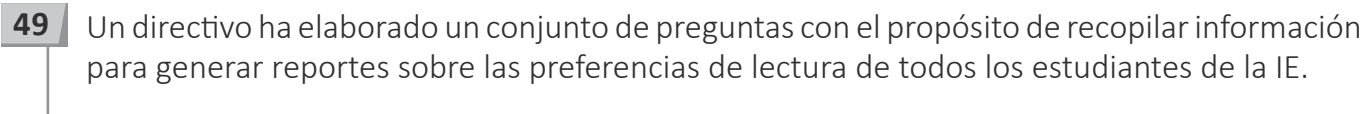

¿Cuál de las siguientes acciones tecnológicas es **más** pertinente para lograr dicho propósito?

**a** Enviar a todos los estudiantes, por correo electrónico, el enlace a un formulario virtual para que respondan las preguntas.

**b** Enviar a todos los estudiantes, por correo electrónico, un documento adjunto para que respondan las preguntas y lo reenvíen por este medio.

**c** Enviar a todos los estudiantes, por correo electrónico, el enlace a una hoja de cálculo compartida con permiso de edición, para que respondan las preguntas.

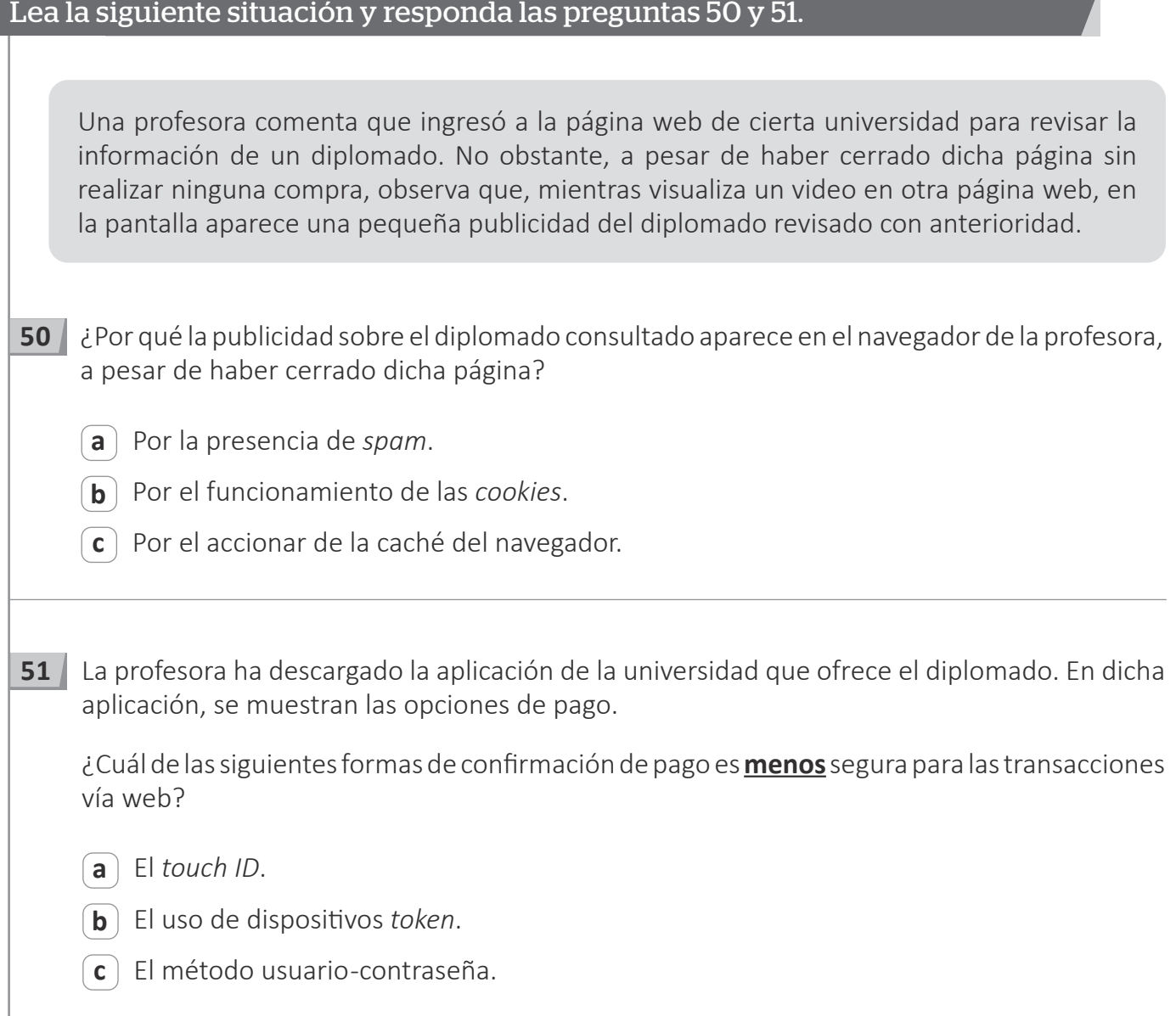

**52** Un profesor les comenta a los estudiantes acerca de una tendencia sobre la automatización de las viviendas llamada domótica.

¿Cuál es la característica **principal** de la "domótica"?

- **a** Emplea sensores.
- **b** Utiliza nanotecnología.
- **c** Integra información sobre rasgos anatómicos.

**53** ¿Cuál es el **principal** efecto del *malware* conocido como *keylogger*? **a** Guardar las pulsaciones realizadas en el teclado de un equipo con la finalidad de registrar las contraseñas y así acceder a información confidencial del usuario. **b** Engañar por medio del envío de mensajes, falsas alarmas de virus, cadenas, denuncias o alertas a través de correo electrónico o redes sociales. **c** Secuestrar la página de inicio del navegador para mostrar una página web del atacante o infectar la PC con un virus.

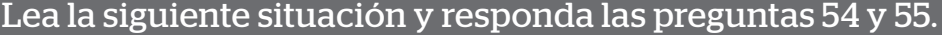

Un directivo tiene el propósito de recopilar información de todos los estudiantes de la IE con la finalidad de proponer algunas actividades recreativas sobre la base de dicha información.

**54** Una de las preguntas del instrumento de recojo de información debe permitir que cada estudiante indique el grado de estudios que está cursando.

¿Qué tipo de pregunta es **más** pertinente utilizar?

- **a** Respuesta corta.
- **b** Opción múltiple.
- **c** Casillas de verificación.

**55** El instrumento de recojo de información también incluirá una pregunta que permitirá recopilar los comentarios o sugerencias de los estudiantes acerca de las actividades recreativas que se podrían proponer en la IE.

¿Qué tipo de pregunta es **más** pertinente utilizar?

- **a** Párrafo.
- **b** Lista desplegable.
- **c** Escala de valoración.

**56** Durante una capacitación sobre seguridad de la información, el capacitador pregunta a los participantes qué es un *ransomware*.

¿Cuál de los participantes responde **correctamente** la pregunta del capacitador?

- **a** Adela dice: "El *ransomware* es un mensaje de correo electrónico no solicitado de tipo publicitario".
- **b** Julio dice: "El *ransomware* es un *software* malicioso que muestra en la pantalla de la computadora anuncios publicitarios emergentes".
- **c** Miriam dice: "El *ransomware* es un *malware* que bloquea el acceso a los archivos o dispositivos del usuario exigiendo un pago para desbloquearlos".

**57** Como parte de las actividades de un taller sobre seguridad informática, el facilitador solicita que los participantes brinden alternativas ante el potencial riesgo a la seguridad de las redes inalámbricas.

A continuación, se presentan las intervenciones de tres participantes. ¿Cuál de ellos propone una alternativa que brinda **mayor** seguridad a las redes inalámbricas?

**a** Abel dice: "Cambiar el número de IP de las computadoras de la red frecuentemente".

**b** Bruno dice: "Cambiar la contraseña de acceso a la red frecuentemente".

**c** Carolina dice: "Cambiar frecuentemente de nombre a la red".

#### Lea la siguiente situación y responda las preguntas 58 y 59.

Un PIP está desarrollando un taller de programación con los profesores de la IE. Como parte de este taller, el PIP muestra a los participantes pseudocódigos que contienen errores. El PIP solicita que los participantes identifiquen dichos errores.

**58** Uno de los pseudocódigos que presenta el PIP a los participantes es el siguiente:

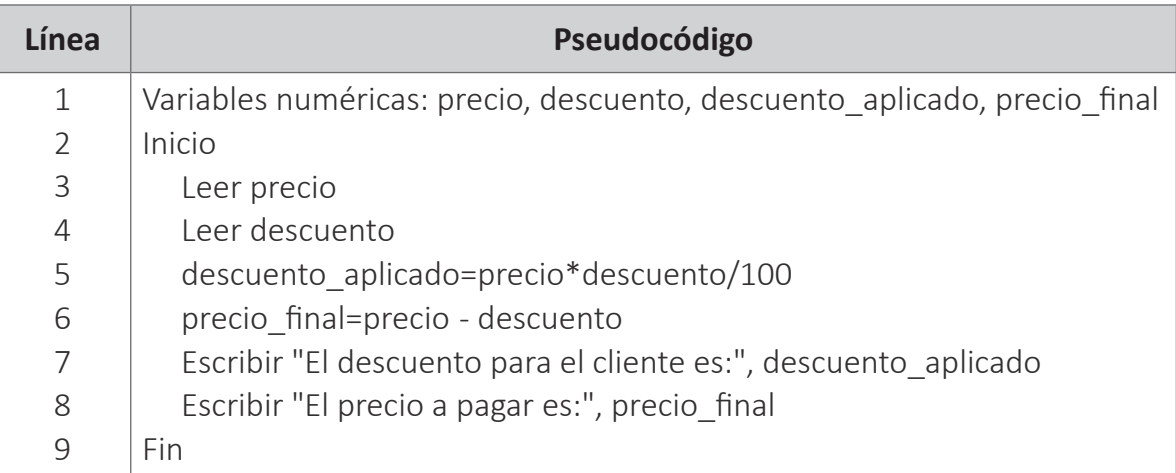

A continuación, se muestran las respuestas de tres profesores. ¿Cuál de ellos identifica la ubicación del **error** en el pseudocódigo presentado?

**a** Ana dice: "El error se encuentra en la línea 5".

- **b** Benito dice: "El error se encuentra en la línea 6".
- **c** Cristina dice: "El error se encuentra en la línea 7".

**59** Luego, el PIP presenta a los participantes el siguiente pseudocódigo:

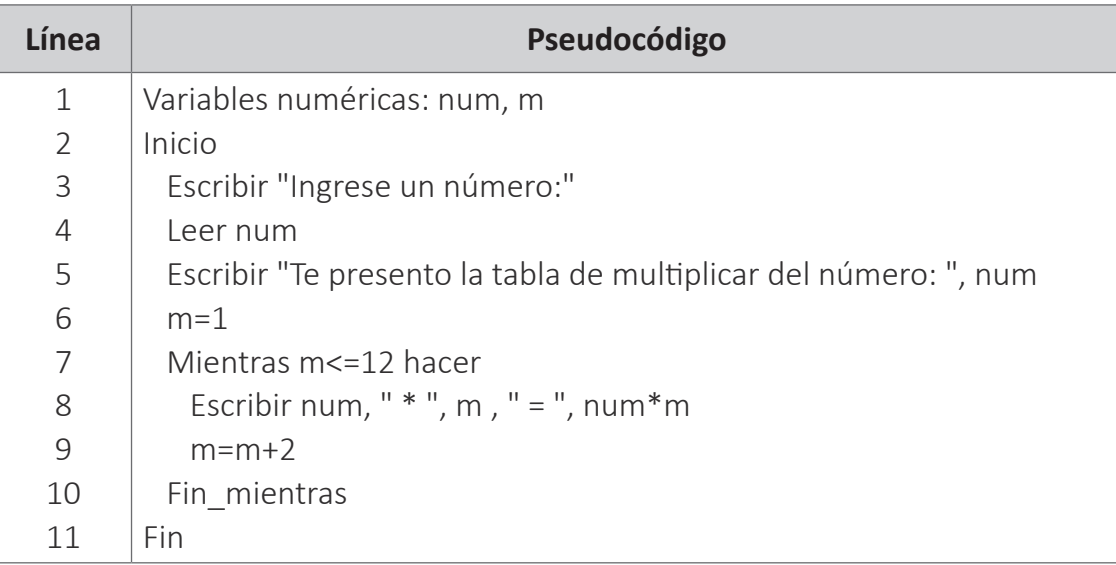

A continuación, se muestran las respuestas de tres profesores. ¿Cuál de ellos identifica la ubicación del **error** en el pseudocódigo presentado y lo corrige?

- **a** Andrés dice: "El error se encuentra en la línea 6, a la variable m se le debe asignar el valor 12 en lugar del valor 1".
- **b** Beatriz dice: "El error se encuentra en la línea 7, la condición m<=12 debe ser cambiada por la condición m>=12".

**c** Carlos dice: "El error se encuentra en la línea 9, la asignación m=m+2 debe ser cambiada por la asignación m=m+1".

**60** A continuación, se muestra el algoritmo elaborado por un estudiante:

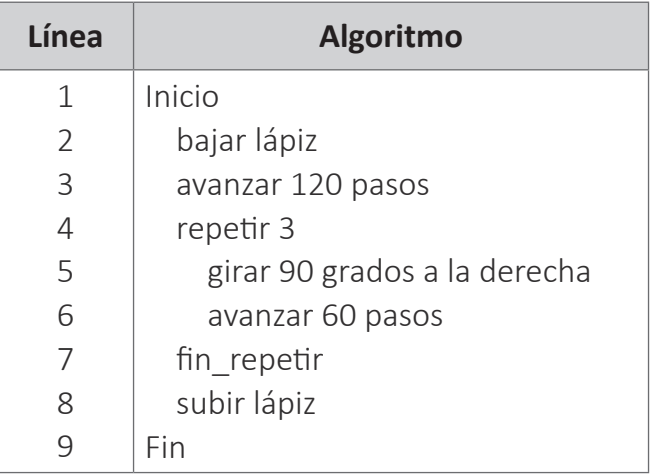

¿Cuál es la figura que se traza al ejecutar este algoritmo?

**a** La figura de la letra R.

**b** La figura de la letra P.

**c** La figura de la letra O.

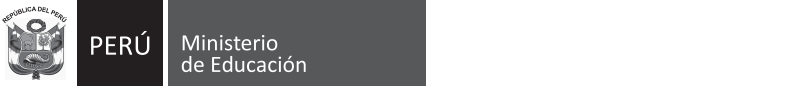